Link do produktu: <https://kamera-ip.com.pl/monitor-serwisowy-dvs-tst3-p-614.html>

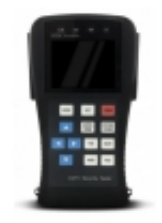

# Monitor serwisowy DVS-TST3

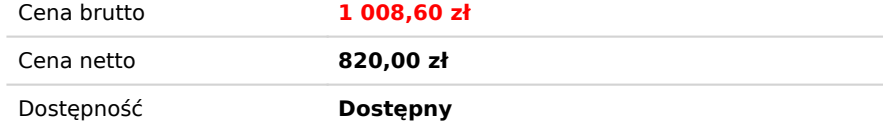

## Opis produktu

### *Monitor serwisowy DVS-TST3*

DVS-TST3 to Przenośny, profesjonalny tester wyposażony w matrycę LCD 2.8" TFT, " musing a matrician consultation and a matry z akumulatora jonowo-polymerowego 3.7V DC<br>2800 mAh "Jest doskonałym narzędziem dla *instalatora systemów telewizji przemysłowej.*

#### *Ponadto tester posiada:*

- *funkcje generatora obrazów (kolorowe pasy)*
- *funkcja testera sieci kabli LAN*
- *podgląd danych protokołu 485*
- *funkcje PTZ ( SET, GOTO, FAR, WEAR, WIDE, TELE,)*
- *wyjście mikrofonowe*
- *wyjście RS 232, 485*
- *wyjście 12V do podłączenia testowej kamery*

#### *Specyfikacja techniczna*

- *system: NTSC/PAL*
- *wyświetlacz: 2.8 TFT-LCD*
- *manualna regulacja: jesnośc, kontrast, nasycenie, wejście/wyjście video, 1 kanał BNC wejście/wyjście*
- *test poziomu video: IRE lub mV*
- *komunikacja: RS232, RS422, RS485*
- *protokoły PTZ: między innymi PELCO-P, PELCO-D, SAMSUNG, PANASONIC, LILIN, YAAN, itd.*
- *generator kolorowych pasów w systemie: PAL-B, D ,G ,H ,I, PAL-N, NTSC-M*
- *tester kabli LAN: RJ 45/RJ11 po wcześniejszym połączeniu akcesorium (tester transmiter)*
- *podgląd danych protokołu R85*
- *wyjście 12V/1A dzieki wbudowanej wydajnej wewn. przetwornicy*
- *wejście audio*
- *szeroki zakres pracy: 10°C do +50°C*
- *wilgotność: 30% 90%*
- *wymiary: 166 x 95 x 48mm*
- *waga: 293g*